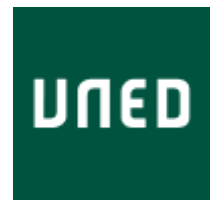

# **UNIVERSIDAD NACIONAL DE EDUCACIÓN A DISTANCIA**

**PROGRAMA**

**Introducción a Internet, correo y multimedia.**

**Jesús Chacón Sombría Curso 2017-2018**

# **Contenido del curso**

# **TEMA 1 – El ordenador**

- Componentes básicos:
	- CPU.
	- memoria (RAM, Disco Duro, CD, DVD, Memoria USB, ...).
	- periféricos (Monitor, Teclado, Ratón, Impresoras, …).
	- Software (Sistema Operativo, Aplicaciones, …).
- Tipos de ordenador:
	- de puesto (*Desktop*, *Barebone*, *All-in-one*).
	- portátiles (*Laptop*, *Ultrabook*, *Netbook*).
	- dispositivos personales (*Tablet*, *Smartphone* o *Phablet*).
- Uso Básico:
	- Metáfora del escritorio, iconos, barra de inicio.
	- Aplicaciones.
	- Manejo del sistema de archivos.

# **TEMA 2 - Internet**

- ¿Qué es Internet?
	- Conceptos básicos (URL, IP, navegador web).
	- Servicios (Páginas Web, Correo electrónico, RSS, Podcast, etc.).
	- Navegador Web y buscadores.
- Correo electrónico
	- Envío y recepción de correos.
	- Acceso al correo Web.
	- Clientes de correo (Outlook, Thunderbird, etc.).
	- Gestión de contactos.
	- Calendarios, eventos y tareas.
- Almacenamiento en la nube.

### **TEMA 3 - Multimedia (imagen, vídeo, sonido, etc.)**

- Reproducción de vídeo y audio:
	- Plataformas de vídeo *online*: Youtube, Netflix, HBO, etc.
	- Plataformas de audio *online:* Spotify, Last.fm.
- Videoconferencia y mensajería instantánea (Skype, Hangouts, etc.).
- Edición básica de vídeo e imágenes.

#### **TEMA 4 - Smartphones y Tablets**

- Características.
	- Tamaño y resolución de la pantalla.
	- Plataforma (Android, iOS, Windows, …).
	- Sensores (GPS, acelerómetro, luz, etc.).
	- Conectividad (Bluetooth, WiFi, USB, y 3G/4G).
- Gestión de aplicaciones (Apple Store, Google Play).
- Configuración y uso del correo electrónico.
- Sincronización con otros dispositivos.